# CS3383 Unit 4: dynamic multithreaded algorithms

David Bremner

March 15, 2024

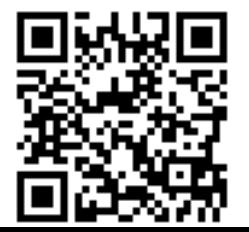

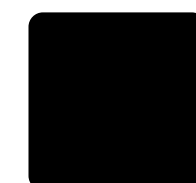

#### [Dynamic Multithreaded Algorithms](#page-2-0)

[Fork-Join Model](#page-2-0) [Span, Work, And Parallelism](#page-5-0) [Parallel Loops](#page-13-0)

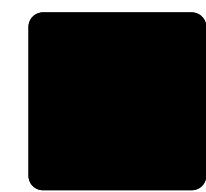

# <span id="page-2-0"></span>Dynamic Multithreaded Algorithms

#### Keywords

parallel for loop iterations are (potentially) concurrent spawn Run the procedure (potentially) concurrently sync Wait for all spawned children to complete.

See

#### ▶ CLRS4 Chapter 26

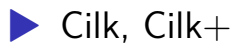

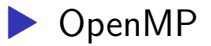

```
Fibonacci Example
```
#### **function**  $FIB(n)$ **if**  $n \leq 1$  **then** return  $n$ **else**  $x =$ spawn Fib $(n - 1)$  $y = \text{Fib}(n-2)$ sync return  $x + y$ **end if end function**

#### **Serialization**

- removing keywords yields correct serial code ▶ Adding parallel keywords to
	- correct serial code might break it (e.g. race conditions).

Fibonacci example in OpenMP

```
long fib(int n) {
long x, y;
if (n \leq 1)return n;
else {
  #pragma omp task shared(x)
  x=fib(n-1);y=fib(n-2);#pragma omp taskwait
  return x+y;
}
```
}

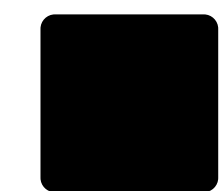

## <span id="page-5-0"></span>Computation DAG

Strands: Sequential instructions with no *parallel*, *spawn*, return from *spawn*, or *sync*.

**function**  $FIB(n)$ **if**  $n \leq 1$  **then**  $\geq \bullet$ return  $n$ **else**  $x =$ spawn Fib $(n - 1)$  $y = \text{Fib}(n-2) \quad \triangleright$ sync return  $x + y$ **end if end function**  $P-$ FIB $($ P-FIB(3)  $P-FIB(4)$ P-FIB(1)  $P-FIB(1)$ P-FIB(0)  $P$ -FIB $C$ P-FIB(2)

### Computation DAG

Strands: Sequential instructions with no *parallel*, *spawn*, return from *spawn*, or *sync*.

nodes strands down edges spawn up edges return horizontal edges sequential down edges spawn<br>up edges return<br>horizontal edges sequential<br>span length of longest path

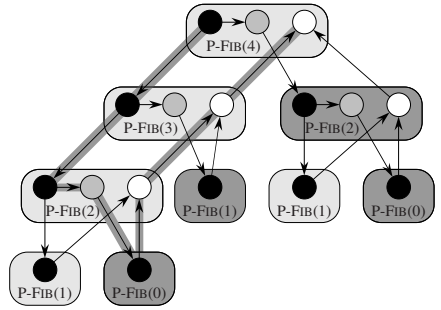

# Work and Speedup

 $T_1$  *Work*, sequential time.  $T_p$  Time on  $p$  processors.

Work Law

$$
T_p \geq T_1/p
$$
  
speedup := 
$$
T_1/T_p \leq p
$$

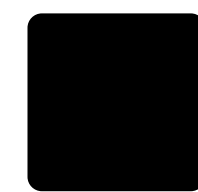

#### Parallelism

We could idle processors:

(1)  $T_p \geq T_{\infty}$ 

 $T_n$  Time on  $p$  processors.  $T_{\infty}$  Span, time given unlimited processors.

Best possible speedup:

parallelism =  $T_1/T_{\infty}$  $\geq T_1/T_n$  = speedup

### Span and Parallelism Example

Assume strands are unit cost.

 $\blacktriangleright T_1 = 17$  $\blacktriangleright$   $T_{\infty} = 8$  $\blacktriangleright$  Parallelism = 2.125 for this input size.

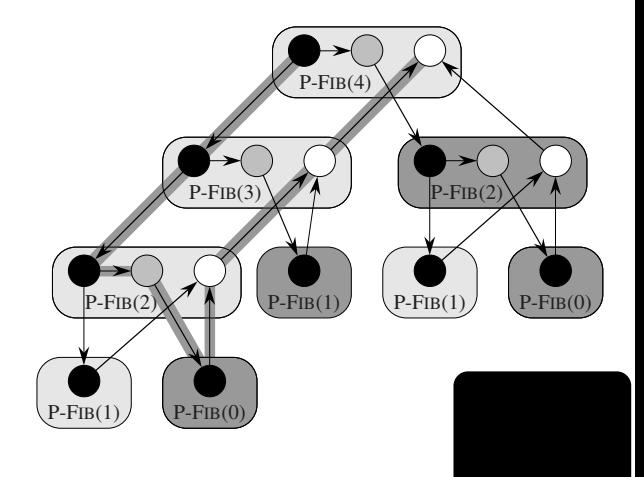

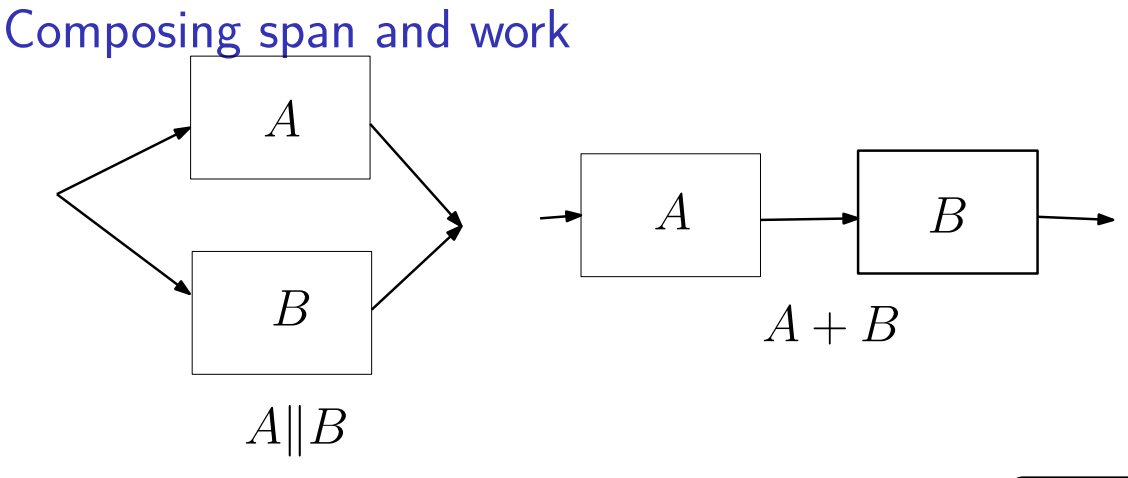

series  $T_{\infty}(A + B) = T_{\infty}(A) + T_{\infty}(B)$ parallel  $T_{\infty}(A||B) = \max(T_{\infty}(A), T_{\infty}(B))$ series or parallel  $T_1 = T_1(A) + T_1(B)$ 

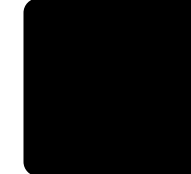

Work of Parallel Fibonacci Write  $T(n)$  for  $T_1$  on input  $n$ .

$$
T(n) = T(n-1) + T(n-2) + \Theta(1)
$$

Let  $\phi \approx 1.62$  be the solution to

$$
\phi^2=\phi+1
$$

We can show by induction (twice) that

$$
T(n)\in\Theta(\phi^n)
$$

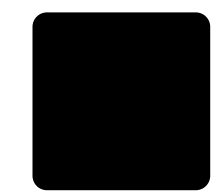

#### Span and Parallelism of Fibonacci

$$
T_{\infty}(n) = \max(T_{\infty}(n-1), T_{\infty}(n-2)) + \Theta(1)
$$
  
=  $T_{\infty}(n-1) + \Theta(1)$ 

Transforming to sum, we get

 $T_{\infty} \in \Theta(n)$ 

$$
\text{parallelism} = \frac{T_1(n)}{T_\infty(n)} = \Theta\left(\frac{\phi^n}{n}\right)
$$

▶ inefficient, but very parallel

# <span id="page-13-0"></span>Parallel Loops

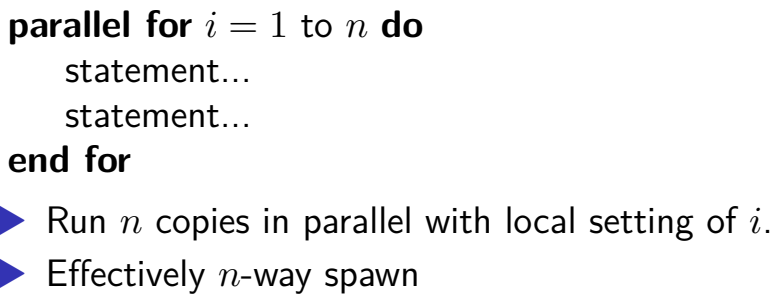

▶ Can be implemented with spawn and sync

**Span** 

$$
T_\infty(n) = \Theta(\log n) + \max_i T_\infty(\text{iteration i})
$$

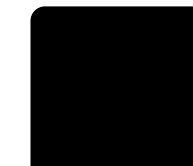

### Parallel Matrix-Vector product

**function**  $RowMULT(A,x,y,i)$ 

$$
y_i = 0
$$
  
for  $j = 1$  to n do  

$$
y_i = y_i + a_{ij}x_j
$$
  
end for  
end function

Why is RowMult not using parallel for?

**function** MAT-VEC $(A, x, y)$ Let  $n = \text{rows}(A)$ **parallel for**  $i = 1$  to  $n$  do RowMult(A,x,y,i) **end for end function**

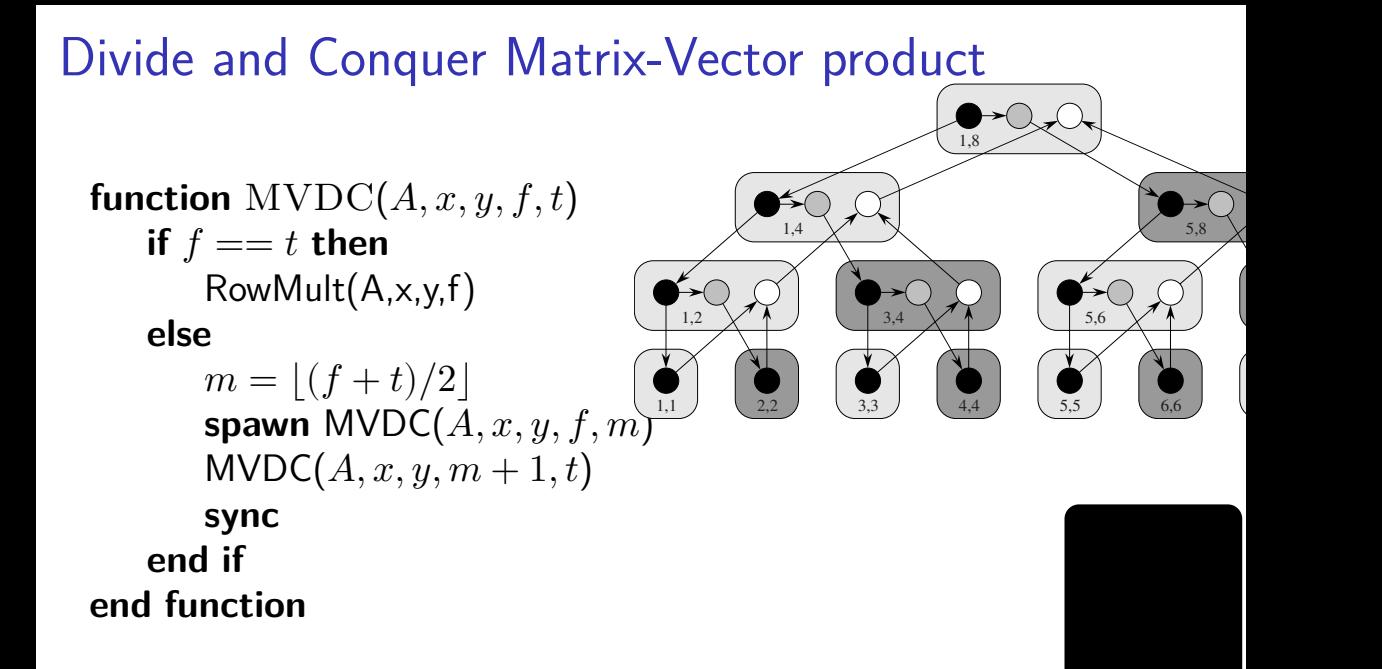

### Divide and Conquer Matrix-Vector product

function MVDC
$$
(A, x, y, f, t)
$$
  
if  $f == t$  then  
RowMult $(A, x, y, f)$   
else

**end function**

$$
m = \lfloor (f+t)/2 \rfloor
$$
  
\n**spawn** MVDC(A, x, y, f, m)  
\nMVDC(A, x, y, m + 1, t)  
\n**sync**  
\n**end if**  
\n**function**

 $\blacktriangleright T_{\infty}(n) = \Theta(\log n)$ (binary tree)  $+$  leaf cost

- $\blacktriangleright$   $\Theta(n)$  leaves (one per row)
- $\blacktriangleright$   $\Theta(n)$  interior nodes (binary tree)

$$
\blacktriangleright T_1(n) = \Theta(n^2)
$$